# **Knihovní software Evergreen**

## **Manuály**

[Úvod do práce ve služebním klientu](https://eg-wiki.osvobozena-knihovna.cz/doku.php/sluzebni_klient:sluzebni_klient) [Online katalog \(OPAC\)](https://eg-wiki.osvobozena-knihovna.cz/doku.php/opac:opac) [Výpůjční protokol](https://eg-wiki.osvobozena-knihovna.cz/doku.php/vypujcni_protokol:vypujcni_protokol) [Rezervace](https://eg-wiki.osvobozena-knihovna.cz/doku.php/rezervace:rezervace) [Katalogizace](https://eg-wiki.osvobozena-knihovna.cz/doku.php/katalogizace:katalogizace) [Autority](https://eg-wiki.osvobozena-knihovna.cz/doku.php/autority:autority) [Periodika](https://eg-wiki.osvobozena-knihovna.cz/doku.php/serialy:serialy) [Akvizice](https://eg-wiki.osvobozena-knihovna.cz/doku.php/akvizice:akvizice) [Zprávy a statistiky](https://eg-wiki.osvobozena-knihovna.cz/doku.php/zpravy_a_statistiky:zpravy_a_statistiky) [Správa a nastavení Evergreenu](https://eg-wiki.osvobozena-knihovna.cz/doku.php/sprava_systemu:sprava_systemu) [Návody a tipy pro kontkrétní činnosti](https://eg-wiki.osvobozena-knihovna.cz/doku.php/navody_a_tipy_pro_konkretni_cinnosti) [Šablony a doplňky](https://eg-wiki.osvobozena-knihovna.cz/doku.php/doplnky:doplnky_a_rozsireni) [Zahraniční dokumentace](https://eg-wiki.osvobozena-knihovna.cz/doku.php/manualy)

## **Interní dokumentace knihoven**

[SPOK](https://eg-wiki.osvobozena-knihovna.cz/doku.php/spok:dokumenty) [Člověk v tísni](https://eg-wiki.osvobozena-knihovna.cz/doku.php/cvt:clovek_v_tisni) [Hospic Dobrého pastýře](https://eg-wiki.osvobozena-knihovna.cz/doku.php/dobry_pastyr:dobry_pastyr) [Jáchymka](https://eg-wiki.osvobozena-knihovna.cz/doku.php/jachymka:jachymka) [Knihovna Jabok](https://eg-wiki.osvobozena-knihovna.cz/doku.php/knihovna_jabok:knihovna_jabok) [Knihovna KDS](https://eg-wiki.osvobozena-knihovna.cz/doku.php/kds:kds) [Osobní knihovna \(OSOK\)](https://eg-wiki.osvobozena-knihovna.cz/doku.php/osobni_knihovna:osobni_knihovna)

#### **Evergreen**

#### **[Stáhnout Evergreen](http://evergreen-ils.org/egdownloads/)**

[Oficiální stránky Evergreenu](http://evergreen-ils.org/) [Oficiální dokumentace](http://docs.evergreen-ils.org/) [Evergreen DokuWiku \(US\)](http://wiki.evergreen-ils.org) [Český Evergreen na Facebooku](https://www.facebook.com/EvergreenCZ/) [Evergreenové knihovny](https://eg-wiki.osvobozena-knihovna.cz/doku.php/knihovny_pouzivajici_evergreen) [Podpora Evergreenu pro knihovny](https://www.osvobozena-knihovna.cz/cs/sluzby) [Informace a odkazy](https://eg-wiki.osvobozena-knihovna.cz/doku.php/o_evergreenu:o_evergreenu) [Ochrana osobních údajů](https://eg-wiki.osvobozena-knihovna.cz/doku.php/o_evergreenu:bezpecnost_a_ochrana_udaju)

### **Spolupráce**

[Akce a semináře](https://eg-wiki.osvobozena-knihovna.cz/doku.php/akce) [O Společném katalogu Evergreen \(SPOK\)](https://eg-wiki.osvobozena-knihovna.cz/doku.php/spok:spok) [Diskusní e-mailová skupina Evergreen-CZ](https://groups.google.com/forum/?hl=cs-CZ#!forum/evergreen-cz) [Emailová konference komunity Evergreenu](http://libmail.georgialibraries.org/mailman/listinfo/open-ils-general/)

[Archiv aktualit](https://eg-wiki.osvobozena-knihovna.cz/doku.php/archiv_aktualit)

# **Jak editovat DokuWiki**

[Konvence pro editaci Evergreen DokuWiki](https://eg-wiki.osvobozena-knihovna.cz/doku.php/konvence_pro_upravu_evergreen_dokuwiki)  [Wiki syntax v češtině](https://www.dokuwiki.org/cs%3Awiki%3Asyntax) [Wiki syntax \(v angličtině\)](https://www.dokuwiki.org/wiki%3Asyntax) [Užitečné klávesové zkratky](https://eg-wiki.osvobozena-knihovna.cz/doku.php/klavesove_zkratky)

From: <https://eg-wiki.osvobozena-knihovna.cz/>- **Evergreen DokuWiki CZ**

Permanent link: **<https://eg-wiki.osvobozena-knihovna.cz/doku.php/sidebar?rev=1566991058>**

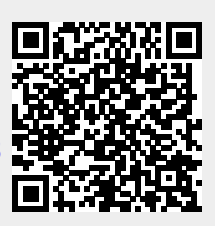

Last update: **2019/08/28 13:17**